# A RESTful approach to tape management in StoRM

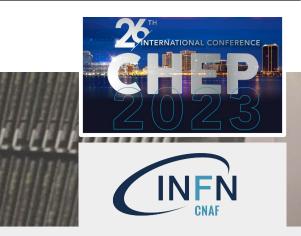

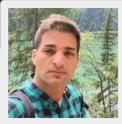

Federica Agostini, Laura Cappelli, Tommaso Diotalevi, Angelo Galavotti, Francesco Giacomini, Roberta Miccoli, Aksieniia Shtimmerman, Marcelo Vilaça Pinheiro Soares, Enrico Vianello

INFN-CNAF, Viale Berti Pichat 6/2, 40127 Bologna, Italy

### Abstract

The STOrage Resource Manager (StoRM) [1] service relies on the SRM specification to recall files from tape. Although the SRM protocol has been successfully used for many years, its complexity has pushed the WLCG community to adopt a simpler approach, more in line with modern web technologies. The WLCG tape REST API offers a common HTTP interface allowing clients to manage disk residency of tape-stored files and observe the progress of file transfers to disk. In the context of the StoRM project developed at INFN-CNAF, the StoRM Tape REST API [2] implements this HTTP interface and it is deployed as a standalone component. It uses NGINX [3] reverse proxy as authentication engine and Open Policy Agent (OPA) [4] as authorisation policies enforcer. At the INFN Tier-1, this new service is required to coexist with the current StoRM deployments and to integrate smoothly within the existing infrastructure, in particular with the Grid-Enabled Mass Storage System (GEMSS) [5].

-1-1-1-1-

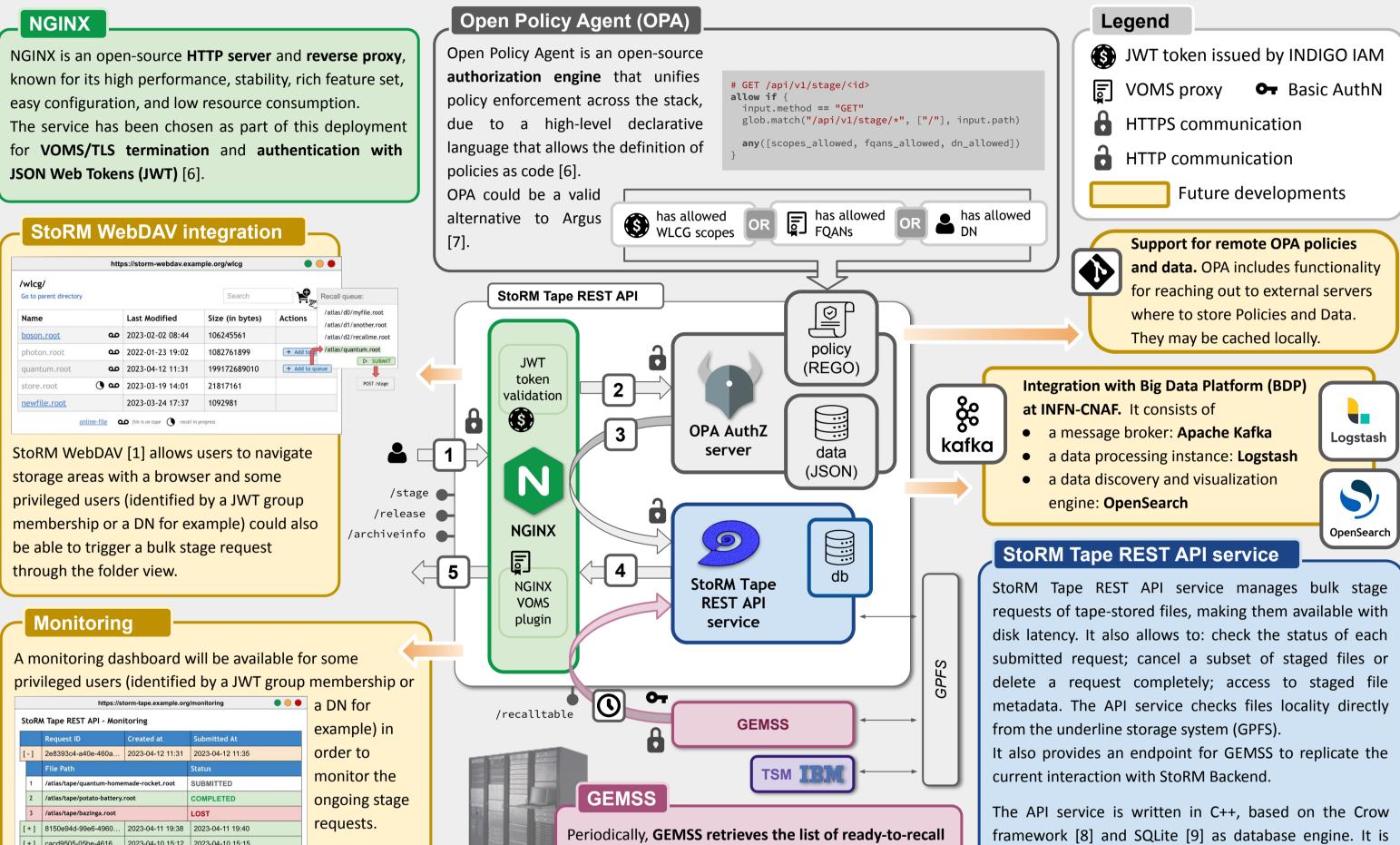

| https://storm-tape.example.org/monitoring |                                  |                                                                                                    |                  |                  |        |  |  |  |  |
|-------------------------------------------|----------------------------------|----------------------------------------------------------------------------------------------------|------------------|------------------|--------|--|--|--|--|
| S                                         | StoRM Tape REST API - Monitoring |                                                                                                    |                  |                  |        |  |  |  |  |
|                                           |                                  | Request ID                                                                                                  | Created at       | Submitted At     | examp  |  |  |  |  |
|                                           | -1                               | 2e8393c4-a40e-460a                                                                                          | 2023-04-12 11:31 | 2023-04-12 11:35 | order  |  |  |  |  |
|                                           |                                  | File Path                                                                                                   |                  | Status           |        |  |  |  |  |
|                                           | 1                                | 1 /atlas/tape/quantum-homemade-rocket.root   2 /atlas/tape/potato-battery.root   3 /atlas/tape/bazinga.root |                  | SUBMITTED        | monit  |  |  |  |  |
|                                           | 2                                |                                                                                                    |                  | COMPLETED        | ongoir |  |  |  |  |
|                                           | 3                                |                                                                                                    |                  | LOST             | Ū      |  |  |  |  |
|                                           | + ]                              | 8150e94d-99e6-4960                                                                                          | 2023-04-11 19:38 | 2023-04-11 19:40 | reque  |  |  |  |  |
|                                           | + ]                              | cacd9505-05be-4616                                                                                          | 2023-04-10 15:12 | 2023-04-10 15:15 |        |  |  |  |  |
| _                                         |                                  |                                                                                                    |                  |                  |        |  |  |  |  |

files from StoRM Tape REST API with an authenticated request. The access to this endpoint is also restricted by NGINX to a limited list of IP addresses.

#### Performance

Vegeta [13] is a versatile HTTP load testing tool built out of a need to drill HTTP services with a constant request rate.

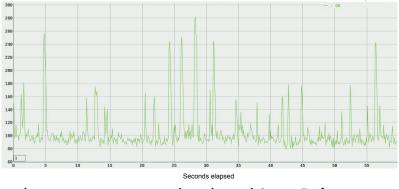

Deployment tests use the data-driven Robot **Framework** [6][14]. Fixes of failing tests are in progress.

| Total Statistics    | \$<br>Total 💠  | Pass \$ | Fail \$ | Skip ¢ | Elapsed   | Pass / Fail / Skip |
|---------------------|----------------|---------|---------|--------|-----------|--------------------|
| All Tests           | 74             | 67      | 7       | 0      | 00:01:27  |                    |
| Statistics by Tag   | \$<br>Total 💠  | Pass ¢  | Fail ¢  | Skip ¢ | Elapsed ¢ | Pass / Fail / Skip |
| archiveinfo         | 16             | 16      | 0       | 0      | 00:00:12  |                    |
| gemss               | 8              | 8       | 0       | 0      | 00:00:06  |                    |
| opa                 | 33             | 33      | 0       | 0      | 00:00:58  |                    |
| release             | 12             | 10      | 2       | 0      | 00:00:13  |                    |
| stage               | 43             | 38      | 5       | 0      | 00:01:01  |                    |
| token-authz         | 50             | 43      | 7       | 0      | 00:00:48  |                    |
| voms-authz          | 17             | 17      | 0       | 0      | 00:00:37  |                    |
| Statistics by Suite | \$<br>Total \$ | Pass ¢  | Fail ¢  | Skip ¢ | Elapsed ¢ | Pass / Fail / Skip |
| Test                | 74             | 67      | 7       | 0      | 00:01:28  |                    |
| Test. Archiveinfo   | 10             | 10      | 0       | 0      | 00:00:06  |                    |
| Test. Authorization | 33             | 33      | 0       | 0      | 00:00:58  |                    |
| Test. Gemss         | 5              | 5       | 0       | 0      | 00:00:03  |                    |
| Test. General       | 1              | 1       | 0       | 0      | 00:00:02  |                    |
| Test. Release       | 7              | 5       | 2       | 0      | 00:00:05  |                    |
| Test.Stage          | 18             | 13      | 5       | 0      | 00:00:14  | _                  |

deployed as a standalone component, packed in a Docker image. It is also available as RPM on [10].

#### **NGINX + OPA Authorization flow:**

Ready as a preview!

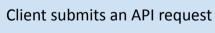

NGINX sends the request to the OPA engine

OPA makes the AuthZ decision using its rules and data and sends it back to NGINX. In case of successful authZ, the request is forwarded to the StoRM Tape REST API service (or else Forbidden)

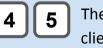

1

2

3

The response from the service is relayed to the client via NGINX

#### References

| [1] https://italiangrid.github.io/storm/documentation.html      |
|-----------------------------------------------------------------|
| [2] <u>https://baltig.infn.it/cnafsd/storm-tape</u>             |
| [3] <u>https://nginx.org/en/docs</u>                            |
| [4] https://www.openpolicyagent.org/docs/latest                 |
| [5] <u>https://github.com/italiangrid/gemss</u>                 |
| [6] <u>https://baltig.infn.it/cnafsd/storm-tape-ts</u>          |
| [7] <u>https://argus-documentation.readthedocs.io/en/stable</u> |
| [8] <u>https://github.com/CrowCpp/Crow</u>                      |
| [9] <u>https://sqlite.org</u>                                   |
| [10] <u>https://repo.cloud.cnaf.infn.it</u>                     |
| [11] <u>https://baltig.infn.it/cnafsd/ngx_http_voms_module</u>  |
| [12] <u>https://italiangrid.github.io/voms</u>                  |
| [13] <u>https://github.com/tsenart/vegeta</u>                   |
| [14] https://robotframework.org                                 |
|                                                                 |

#### **NGINX VOMS plugin**

ngx\_http\_voms\_module [11] is a module for NGINX developed at INFN-CNAF, that enables client-side authentication based on X.509 proxy certificates augmented with VOMS Attribute Certificates, typically obtained from a Virtual **Organization Membership Service** (**VOMS**) [12] server.

It defines a set of embedded variables (e.g. *voms\_fqans*), whose values are extracted from the Attribute Certificate.

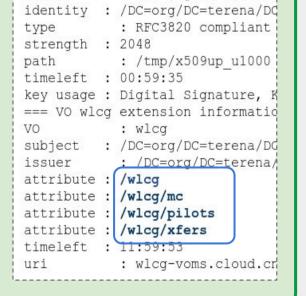

: /DC=org/DC=terena/DC

: /DC=org/DC=terena/

subject

issuer

chromo! //tracing

| 30 s    80 s     |                 | 100 s       |                         |         |
|------------------|-----------------|-------------|-------------------------|---------|
|                  | 22.759 s        | •           |                         |         |
|                  |                 |             |                         |         |
| Name V           | Wall Duration V | Self time ▼ | Average Wall Duration 🔻 | Occurre |
| cancel 🔍         | 65.361 ms       | 0.301 ms    | 32.681 ms               | 2       |
| stage 🔍          | 344.453 ms      | 2.640 ms    | 24.604 ms               | 14      |
| insert Q         | 365.514 ms      | 365.514 ms  | 24.368 ms               | 15      |
| take over        | 53.235 ms       | 0.858 ms    | 17.745 ms               | 3       |
| status 🔍         | 63.384 ms       | 2.147 ms    | 5.282 ms                | 12      |
| update           | 156.766 ms      | 153.832 ms  | 4.237 ms                | 37      |
| find 🔍           | 26.775 ms       | 26.775 ms   | 1.575 ms                | 17      |
| release          | 4.297 ms        | 0.209 ms    | 1.432 ms                | 3       |
| get files        | 1.488 ms        | 1.488 ms    | 0.496 ms                | 3       |
| archive info     | 1.217 ms        | 0.628 ms    | 0.304 ms                | 4       |
| locality         | 1.256 ms        | 1.256 ms    | 0.090 ms                | 14      |
| Totals           | 1,083.746 ms    | 555.648 ms  | 8.740 ms                | 124     |
| Selection start  |                 |             |                         | 79,506  |
| Selection extent |                 |             |                         | 22,782  |

## **Basic profiling.** During its execution, the

service can produce a JSON file containing tracing information for selected instrumented functions.

26TH INTERNATIONAL CONFERENCE ON COMPUTING IN HIGH ENERGY & NUCLEAR PHYSICS (CHEP2023)